# **Software Performance Analytics: Past, Present and Future**

### Kingsum Chow Alibaba Infrastructure Services

Keynote presented at Qcon Beijing on 2017.04.18

## Great programs, but...

- Software doesn't scale
- Hardware is too slow
- Tuning software doesn't work
- Tuning software in the data center is difficult

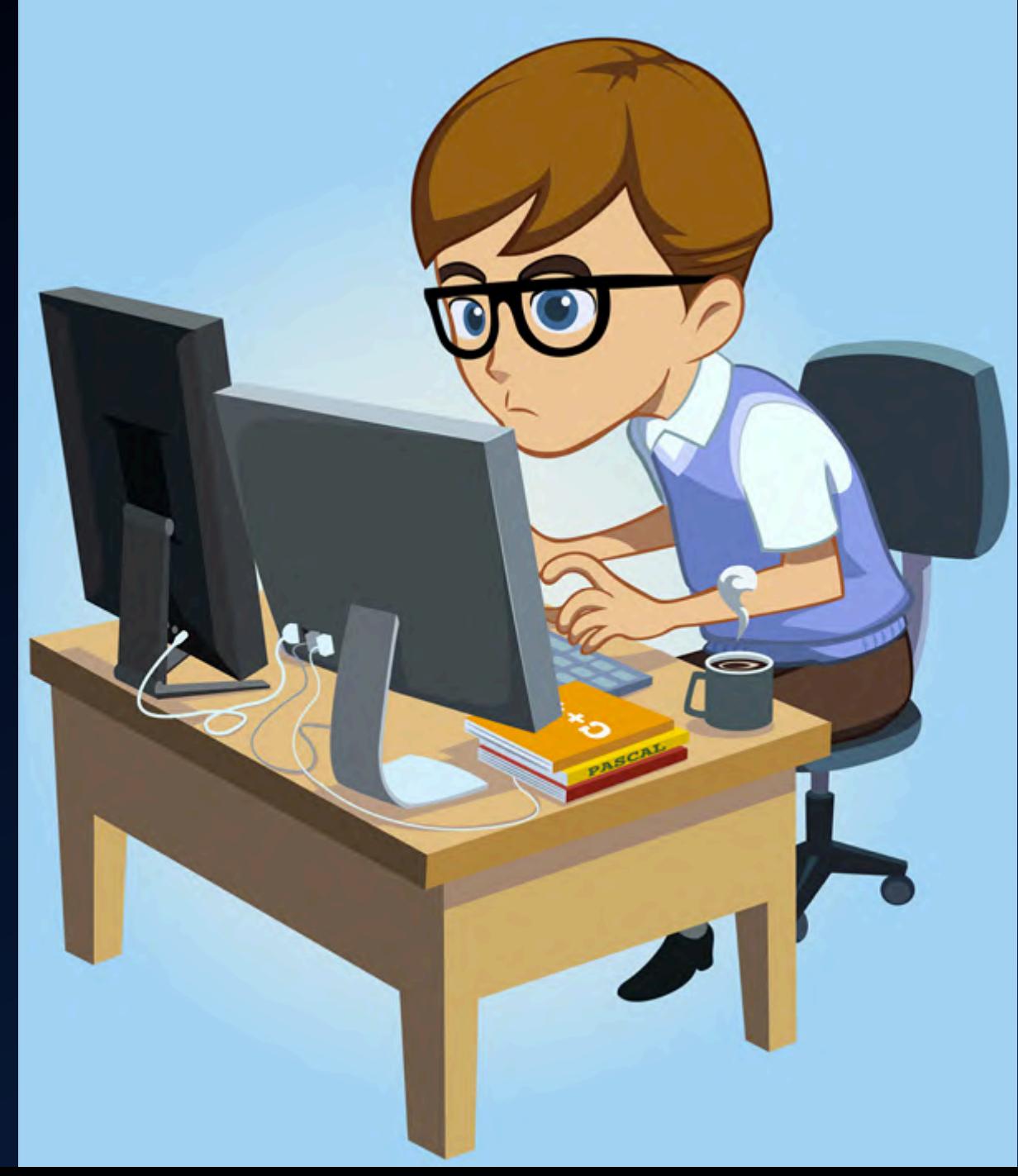

### Performance Scaling Personal Computer > Data Center

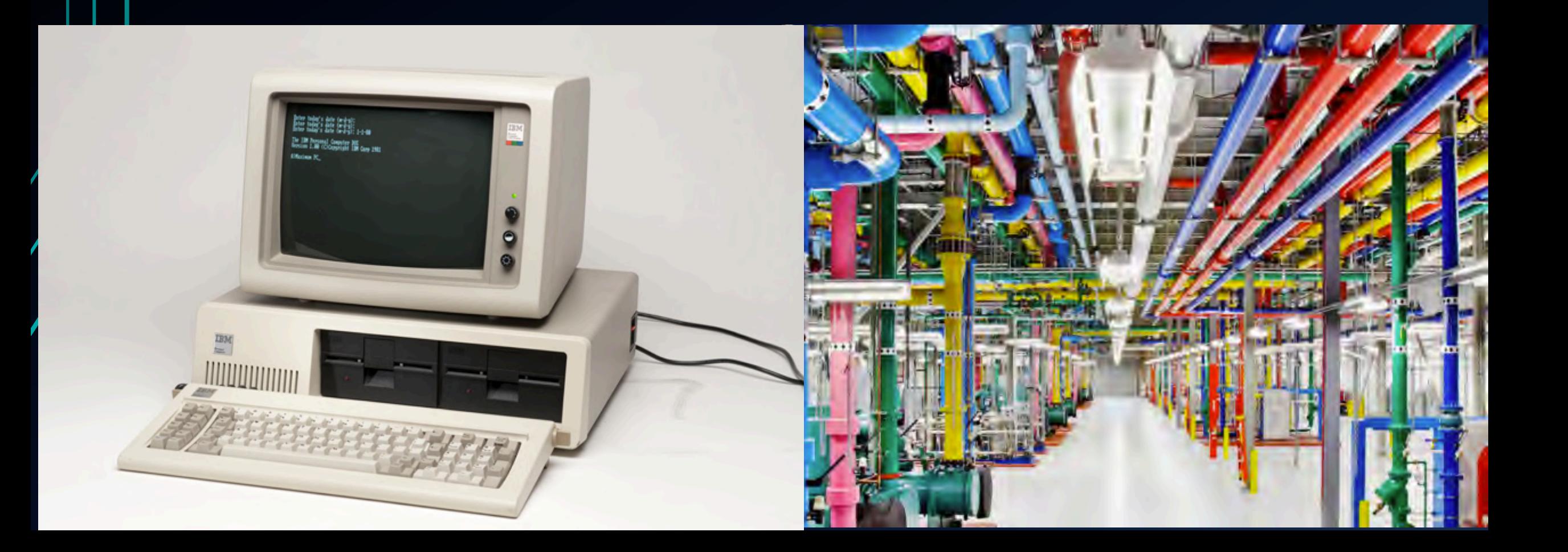

### Bridging Software, Hardware and Analytics

- Software Performance Scaling: Amdahl's Law, Gustafson's Law
- CPI model
- Tuning
- Data Center Optimizations

### Amdahl's law (1967)

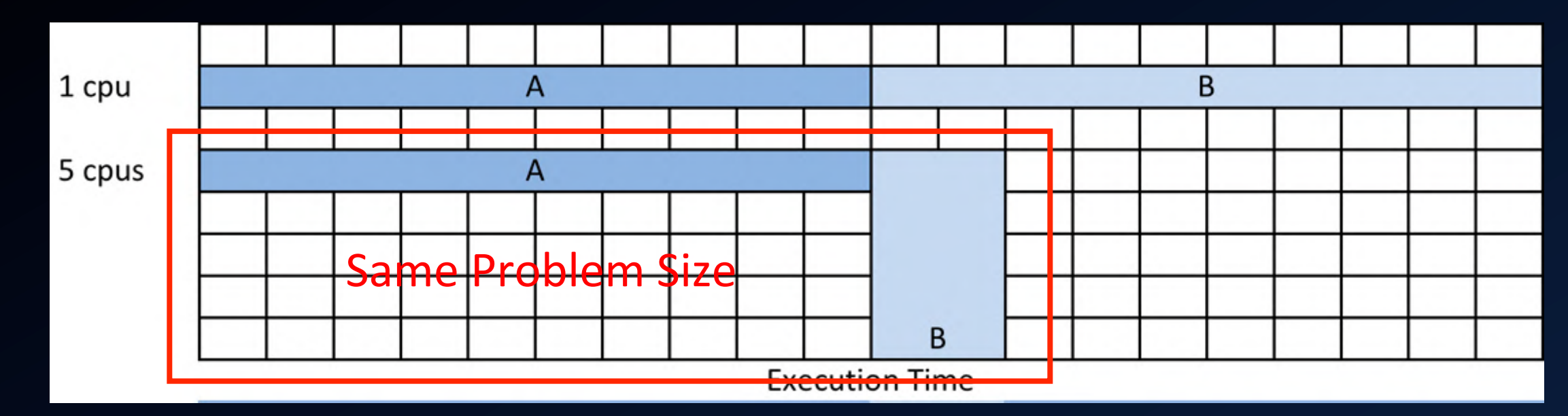

Speed up from 1 cpu to 5 cpu's  $=$  1 cpu execution time / 5 cpu's execution time  $= 20 / 12 = 1.67$ 

### Gustafson's Law (1988)

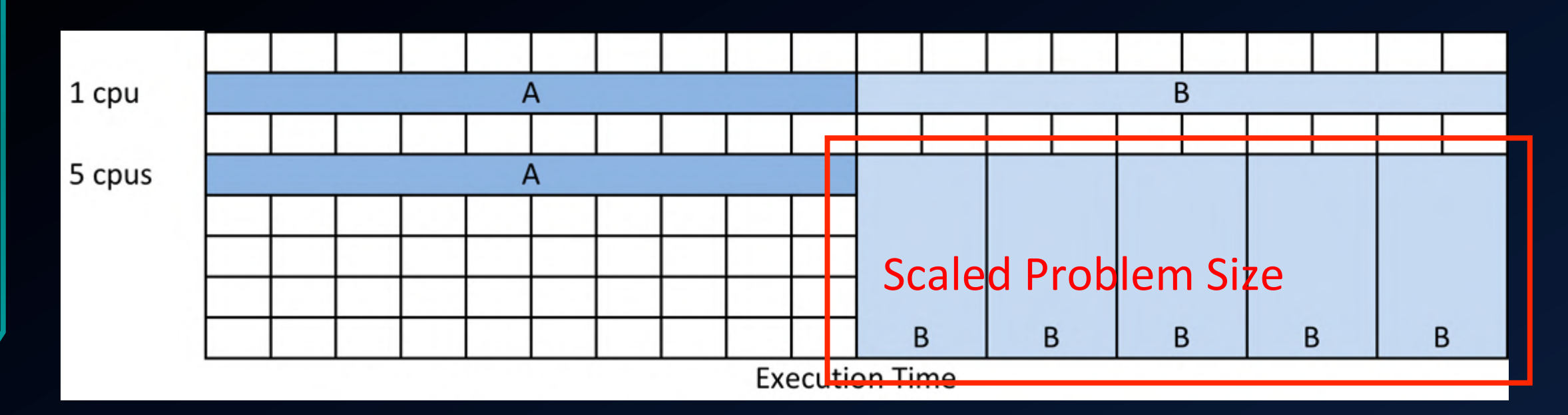

Speed up from 1 cpu to 5 cpu's  $\omega$  20 time units (perfect B scaling) = work units  $@5$  cpu's / work units  $@1$  cpu  $= 5 / 1 = 5$ 

### Even if B doesn't scale...

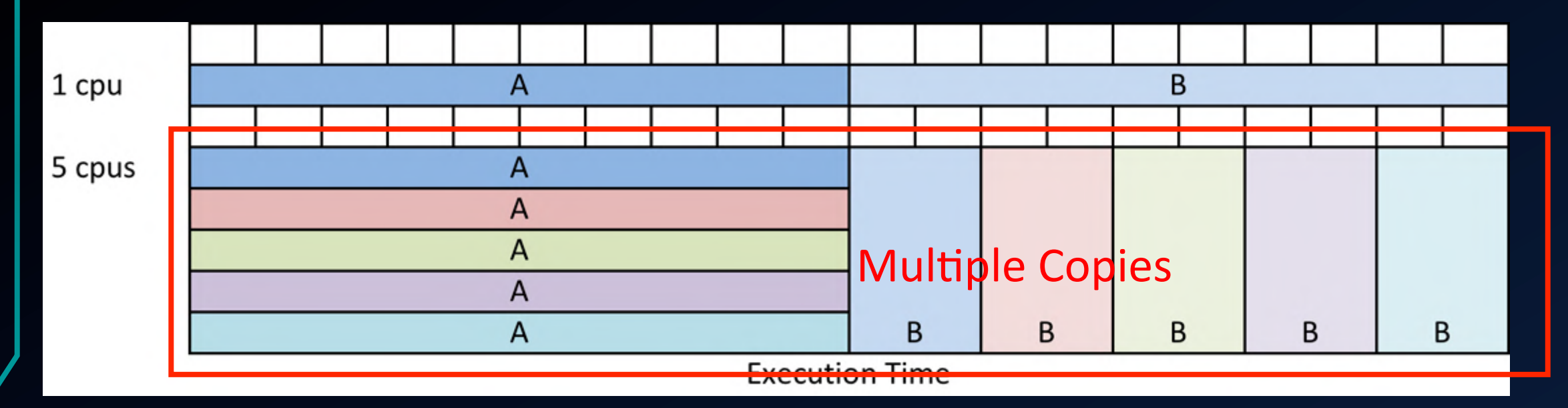

Speed up from 1 cpu to  $\overline{5}$  cpu's @ 20 time units (B doesn't scale) = work units  $@5$  cpu's / work units  $@1$  cpu  $= 5 / 1 = 5$ Average Latency = 16 time units  $@$  5 cpu's  $= 20$  time units  $\omega$  1 cpu

### What if the software performance doesn't scale?

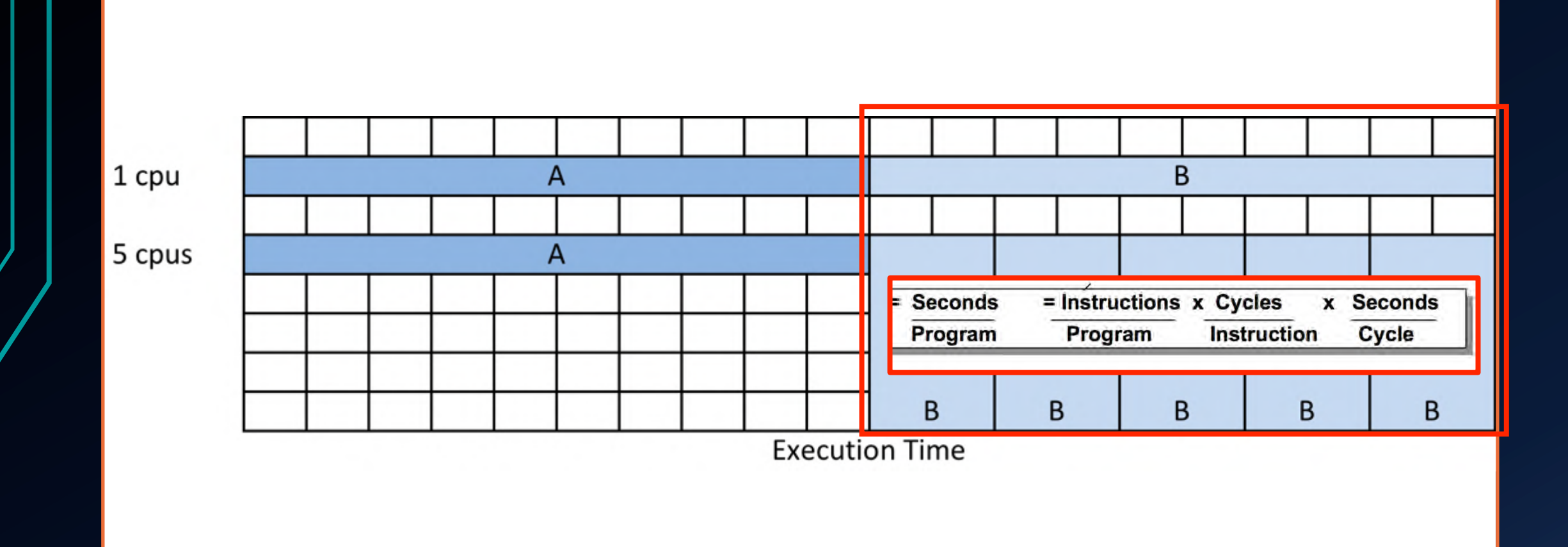

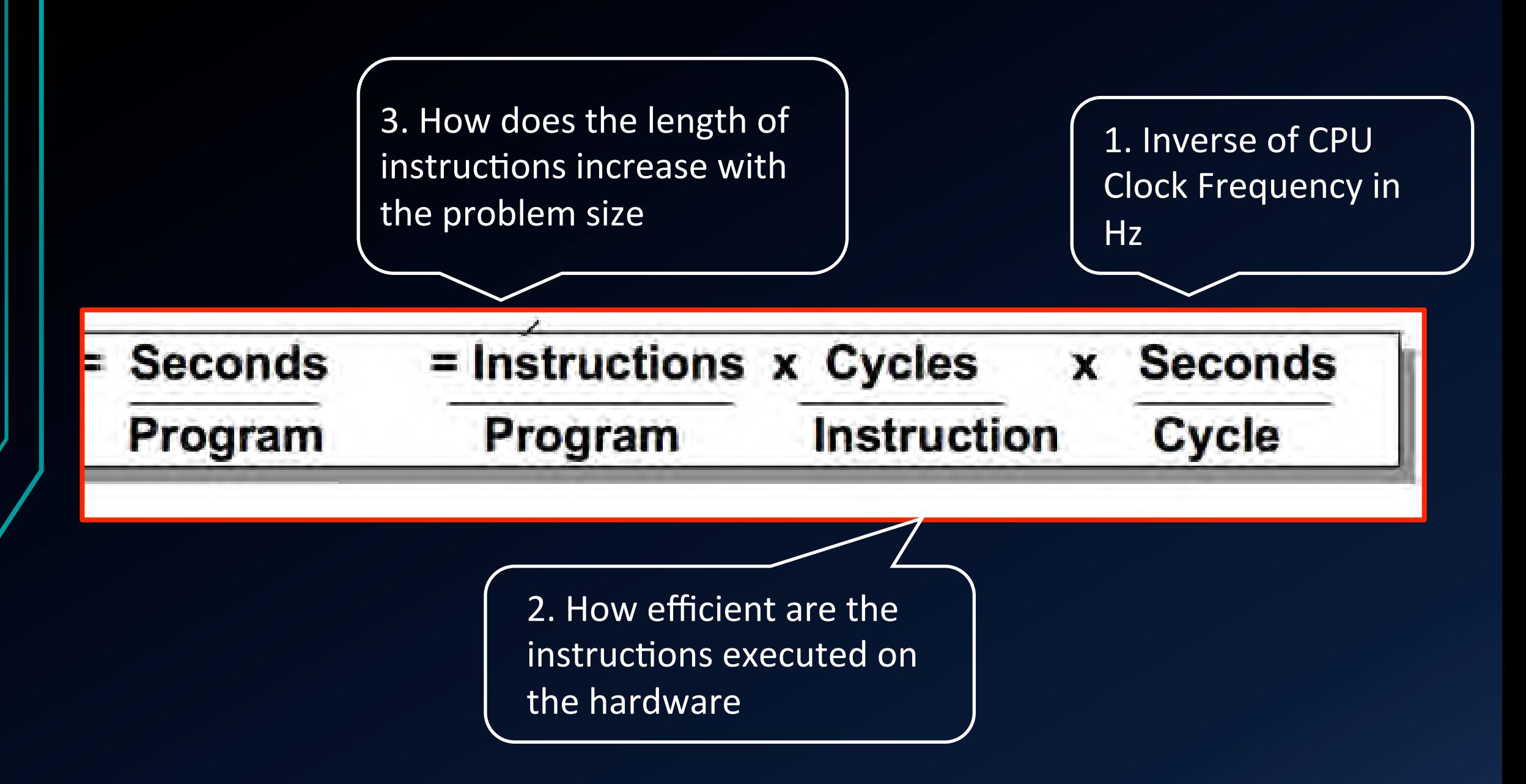

### 1. Increase CLK (and cost)

### **Hardware**

 $\bullet$  …

- Increase CPU frequency (as power consumption may increase super-linearly, new CPU's may or may not run at higher frequencies)
- Increase cores (new CPU's probably come with more cores)
- Increase sockets (expensive)
- Hyper-Threading (creates the illusion of more clocks, may increase performance, note counting clocks is no longer straight-forward, essentially free)

## 2. Reduce CPI

- Hardware + Software
	- Advanced CPU designs (better cache placements, bigger caches, better prefetches, more efficient ITLB's and DTLB's, advanced branch prediction engines, faster memory accesses, new CPUs probably lower CPI, but note frequencies in the previous page)
	- Better inlining (new compilers and just in time compilation in runtime)
	- Efficient Placement of objects in cache lines

### 3. Reduce path length

- SW (compiler, runtime config, programming)
	- Better compilers

 $\bullet$  . . .

- Profile guided optimizations
- Runtime optimizations (recompilation and inlining of hot methods
- Reduce garbage collections
- Rewrite source code (hopefully more efficient)

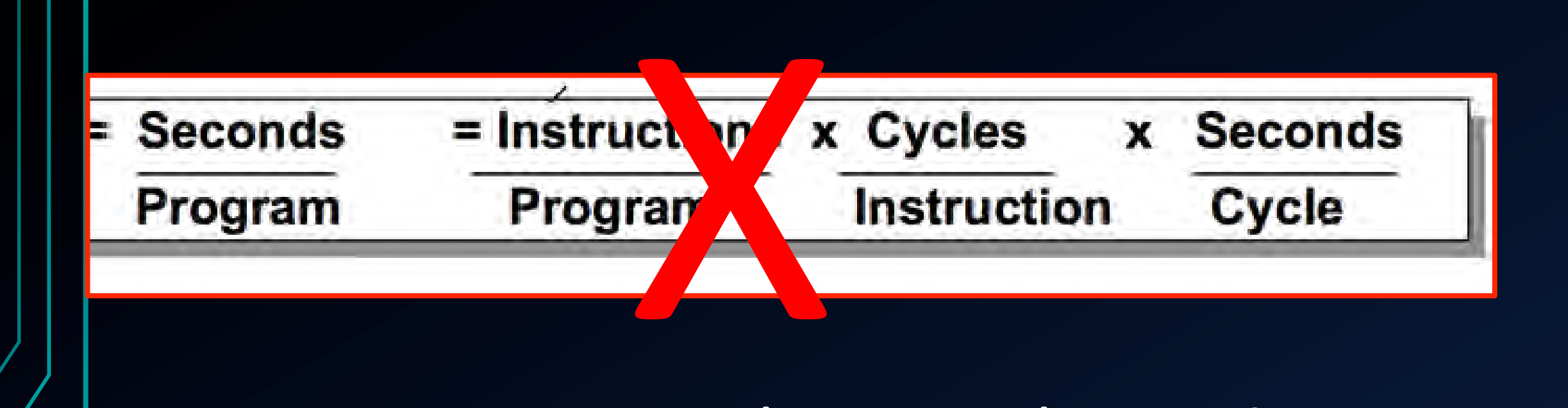

# Execution Time =  $\Sigma_j$  (  $I_j \times CPI_j$  ) × cycle\_time

### Phase detection for server workload

- CPI models for workload phases
- Clustering analysis applied
- Clusters 2 & 3 mapped to Full Garbage Collection (GC) phase.
- Clusters 1 & 4 mapped to application phases.
- Displayed on the dimensions of the first two principal components

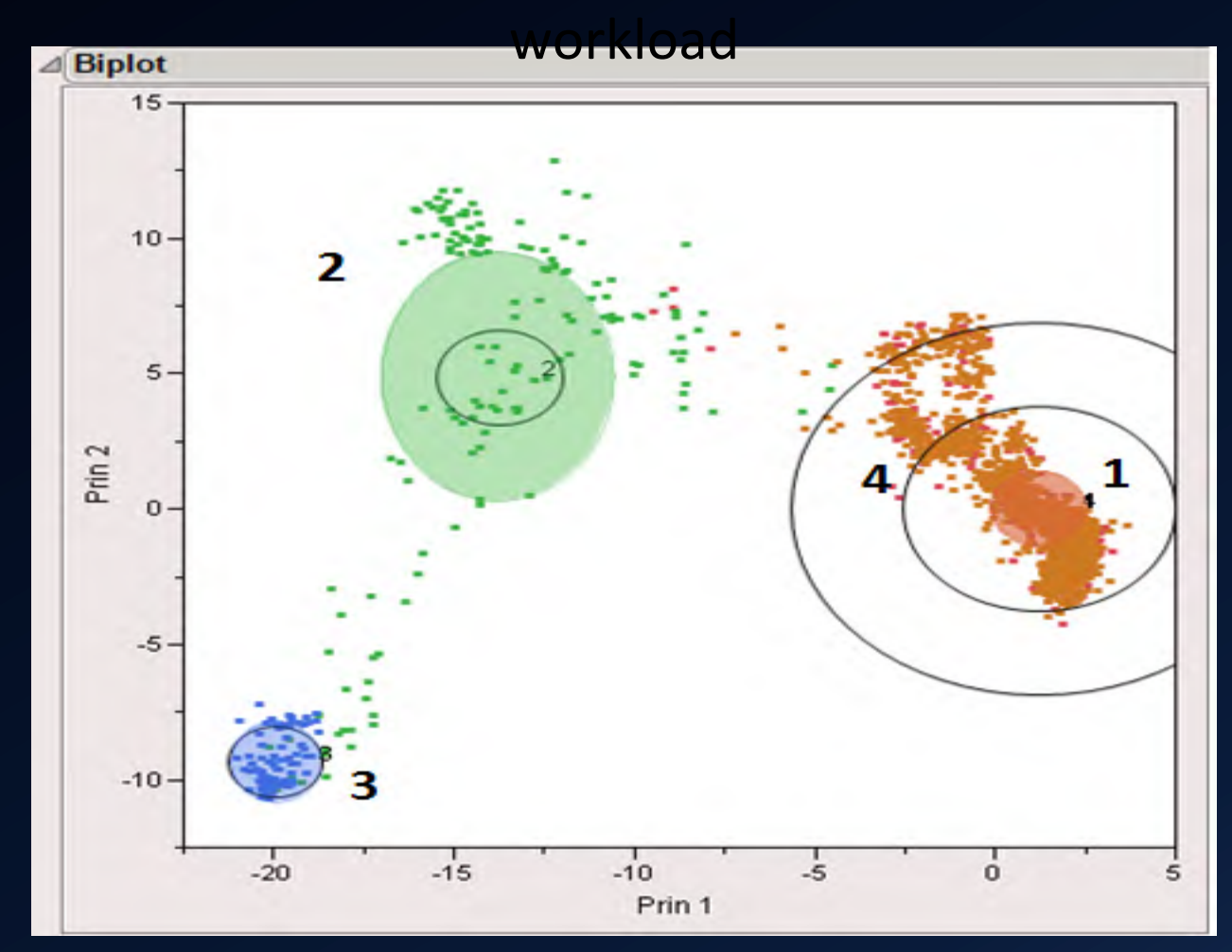

### Phases mapped to timestamp in server workload

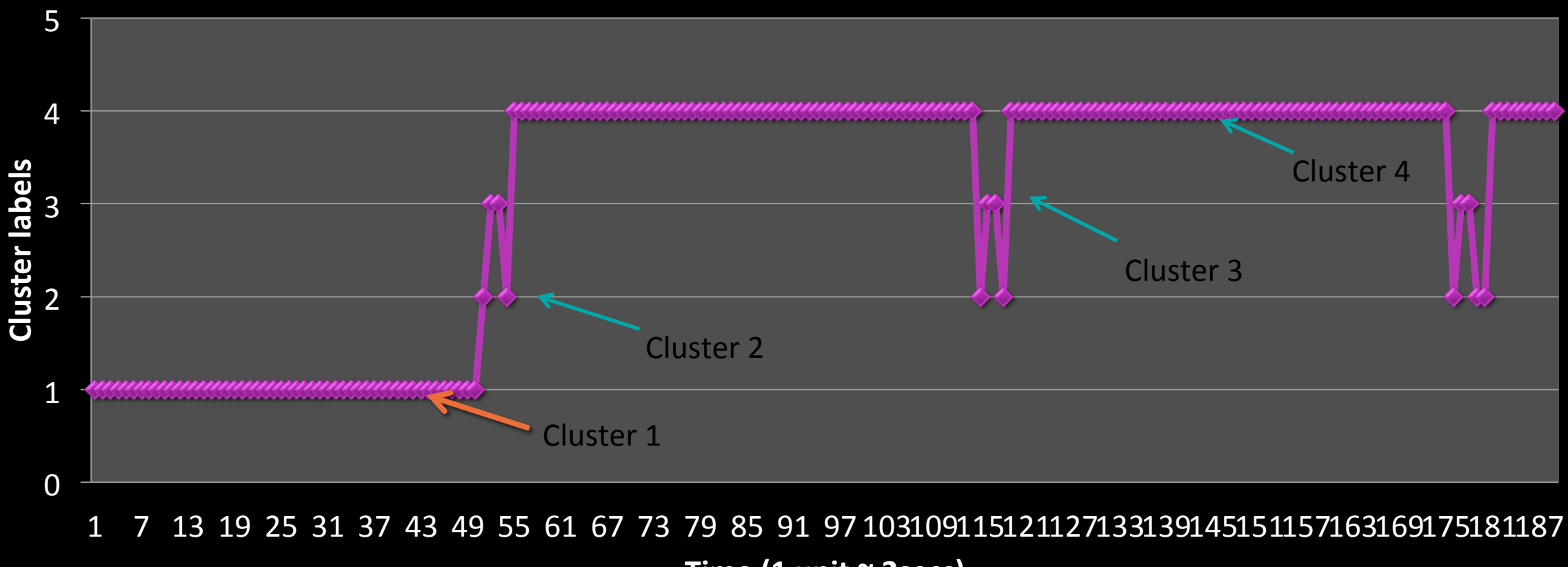

Time (1 unit ~ 2secs)

2 and 3 showed different characteristics of a Full Phase 1 and 4 showed application behavior

https://www.cmg.org/?s2member\_file\_download=/proceedings/2013/344-Deshpande.pdf

### An alternative: Can we just try different configurations?

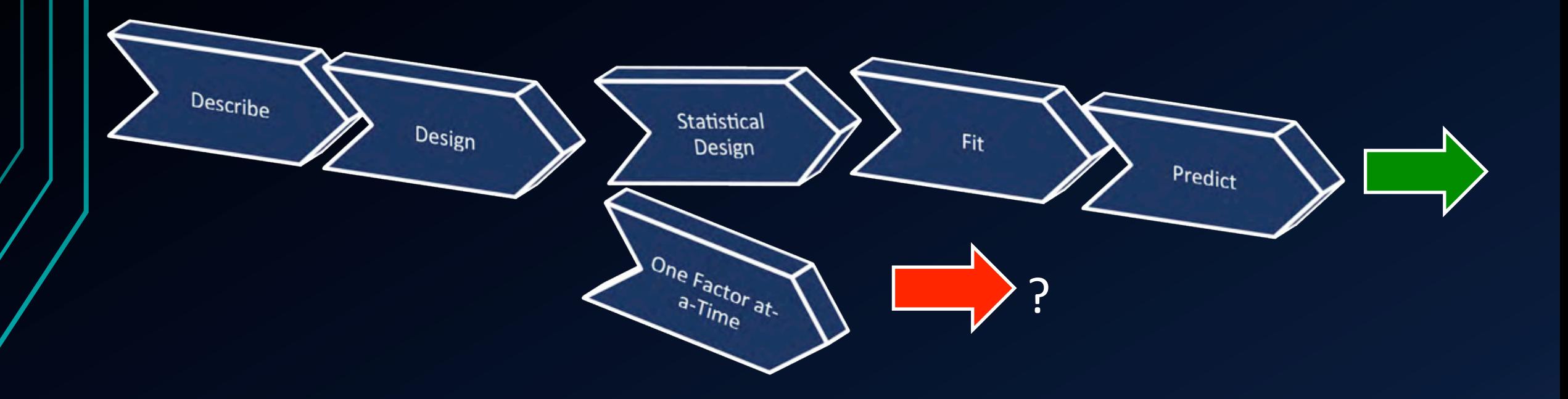

### **X1= 70**   $X2 = 100$ **X3 = OFF X4 = ON X5 = OFF**  $X1 = 70$ **X2** = 100 **X3 = OFF X4 = ON**  $X5 = OFF$  $X1 = 70$ **X2** = 100 **X3 = OFF X4 = ON**  $3.372$  seconds  $\chi_{5-0}$  is  $\chi_{6-0}$  **3.3813** seconds  $X1 = 70$ **X2 = 100 X3 = OFF X4 = OFF**   $X1 = 70$ **X2** = 100 **X3 = OFF X4 = ON 2.83 seconds**<br> **X5** = **OFF**<br> **EX5** = OFF **In-House Benchmark**  Tuning one factor at a time

https://www.cmg.org/?s2member\_file\_download=/proceedings/2013/444-Palanivel.pdf

 $XS = **OFF**$ 

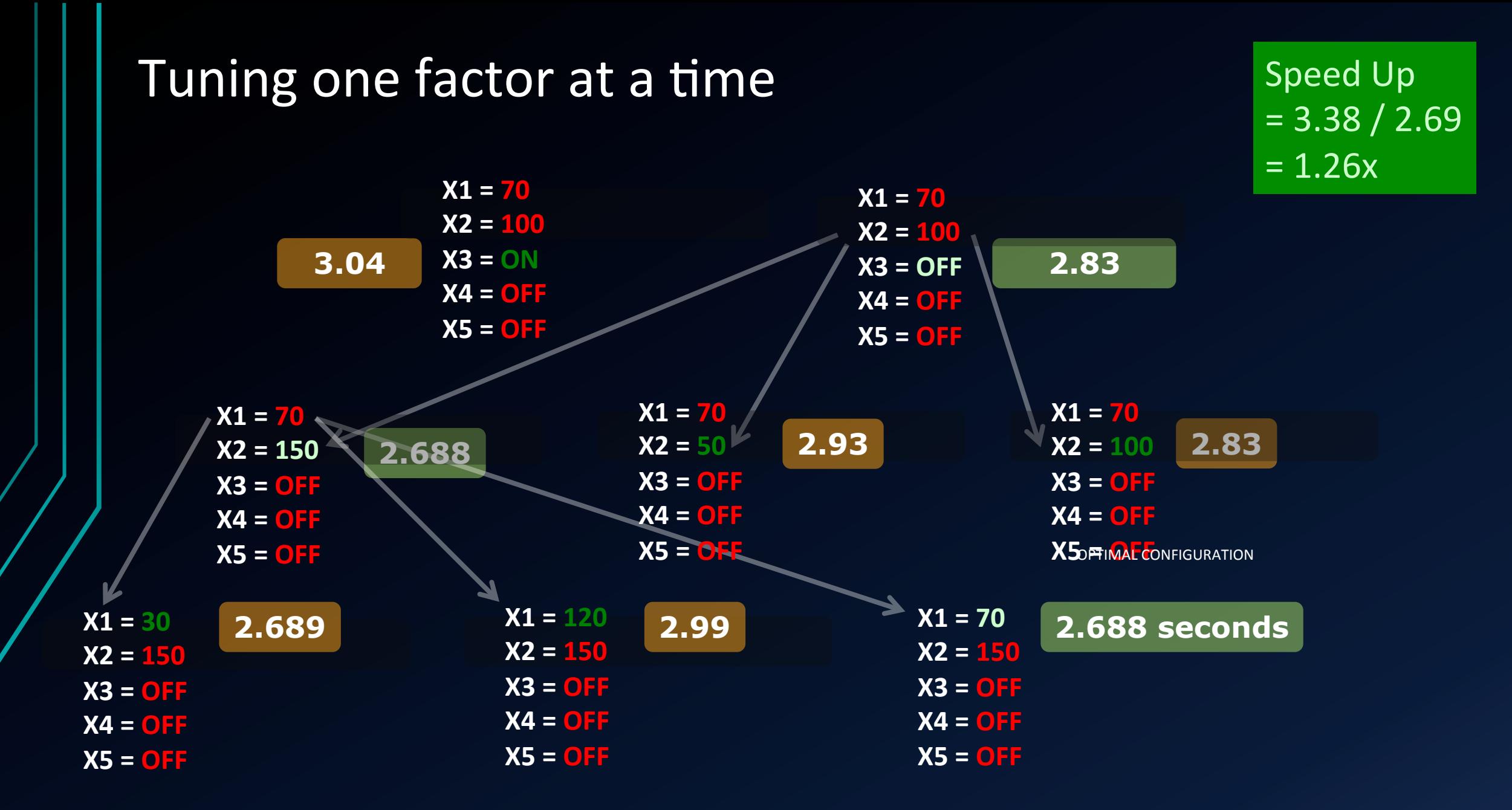

### Design of Experiments

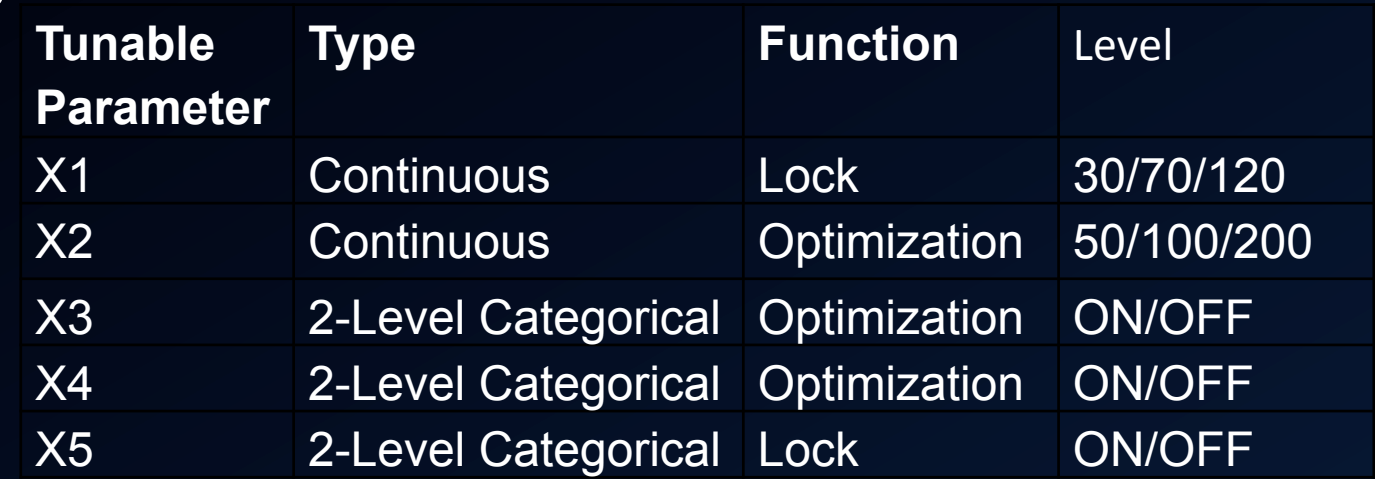

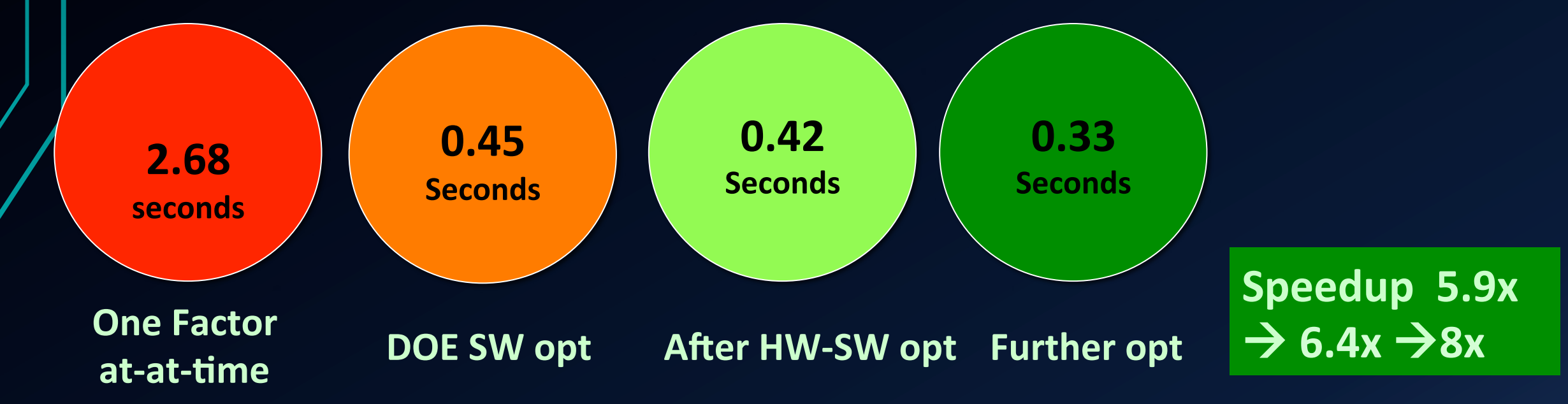

https://www.cmg.org/?s2member\_file\_download=/proceedings/2013/444-Palanivel.pdf

### An alternative: Response Surface Method for 2 numeric parameters

• Throughput measured with varying **hbase.hregion.max.filesize(in GB)** and hfile.block.cache.size (as a percentage)

**Throughput in ops/sec .25 10 3.5 10** .2 19486 38115 21550 .4 44796 36096 36096 58160 .6 31887 51324 44382 **hfile.block.cache .size (as a percentage)** 

**hbase.hregion.max.filesize(in GB)** 

Maximum throughput  $=$  58160 ops/sec

### Results from a YCSB run based on optimal configuration derived from RSM

- Configuration parameters
	- hfile.block.cache.size in percentage  $= 0.4678844$
	- hbase.hregion.max.filesize in  $MB = 6.511$  GB
- Measured throughput  $= 74662$  ops/sec
- Additional 28% performance boost as compared to the best throughput from the screening experiments

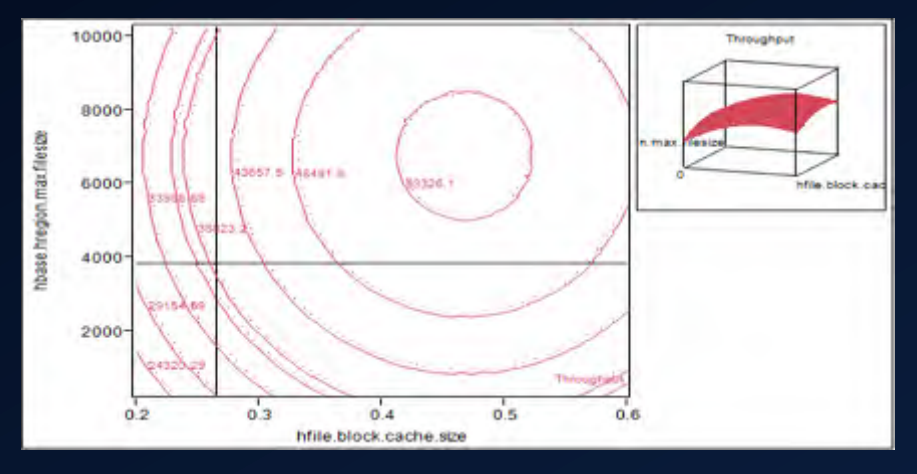

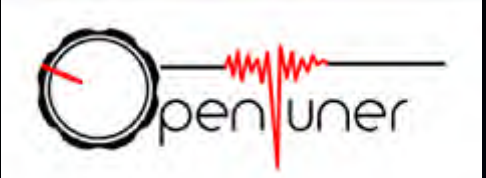

### Auto-Tuning can be used for many parameters

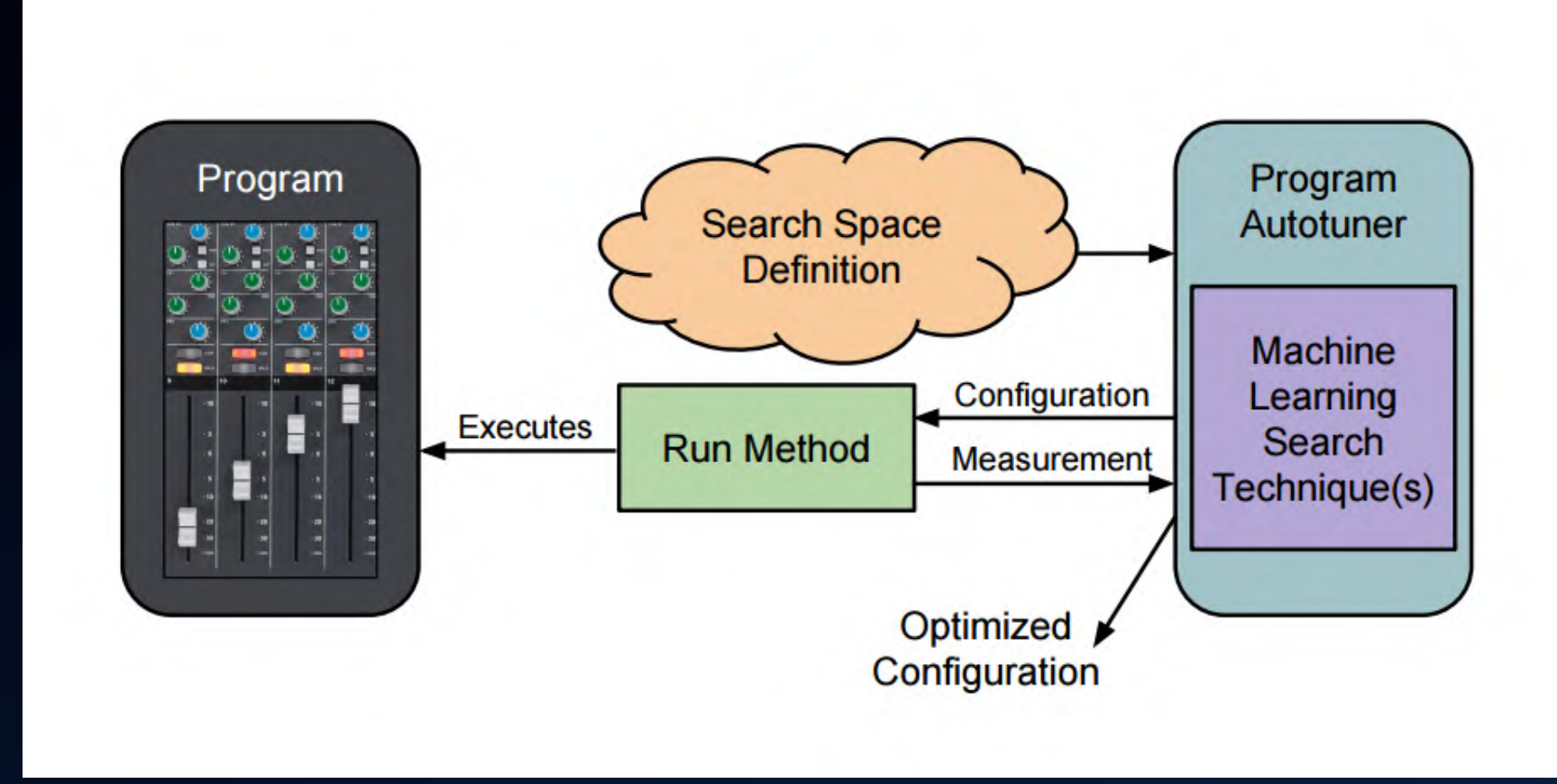

### Automated JVM Tuning with Bayesian Optimization

### **TUNING AT THE JVM LAYER**

### Hotspot JVM has hundreds of tunable knobs:  $\bullet$

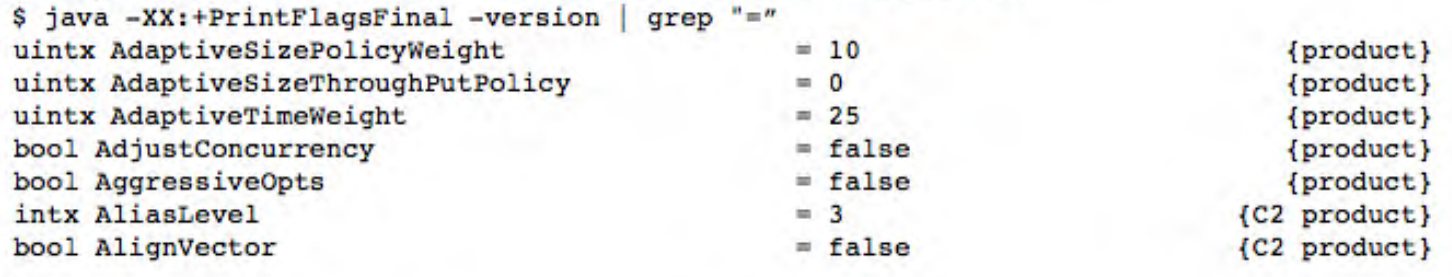

\$ java -XX:+PrintFlagsFinal -version | grep "="  $wc -1$ 757

A large variety of parameters:

- performance-sensitivity
- hardware-dependency
- mutual (in)dependency  $\epsilon$

## But the datacenters are poorly utilized!

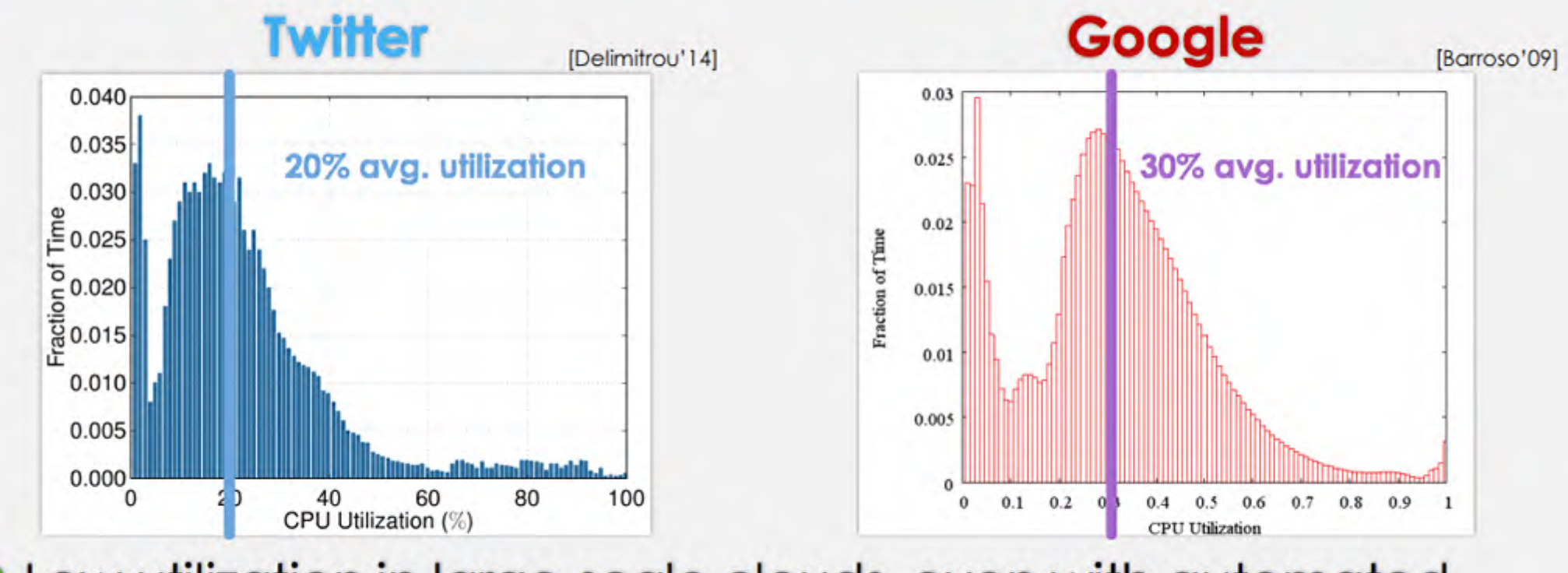

O Low utilization in large-scale clouds, even with automated management systems

David Lo Oral Defense April 7, 2015

8

http://csl.stanford.edu/~christos/publications/2015.david\_lo.phd\_thesis.slides.pdf

## **Heracles in a nutshell**

Data Center op Data Center op Data Center op Data Center op Data Center op

O Oversubscription by co-locating a Best Effort (BE) job with a Latency Critical (LC) job, such as OLDI workloads

O Uses hardware and software knobs to mitigate interference

O Uses latency information from the application to adjust knobs

**O** Runs locally on each node, complements cluster manager

### Recommendations

- Evaluate performance scaling with problem size
- Apply CPI performance model for simple workloads
- Optimize with Design of Experiments, if number of experiments is small
- Auto tune with tools if there are a lot of parameters to tune and the response attributes can be readily obtained
- Increase data center utilizations while meeting service level agreements

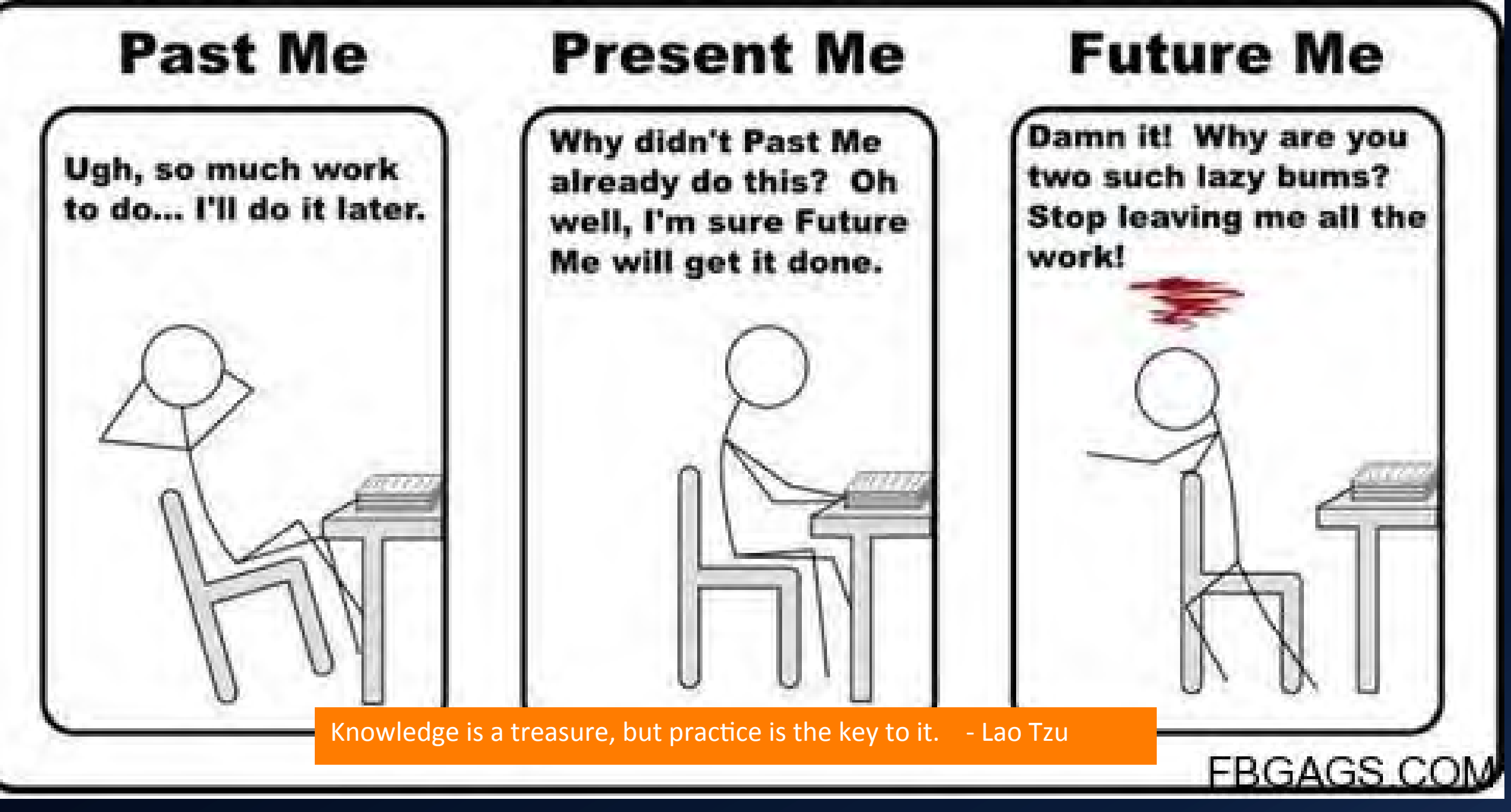